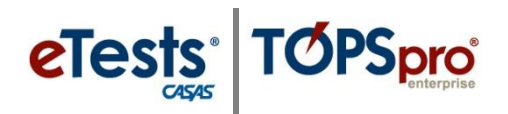

#### **Steps to Monitor Web-Test Units (WTU/TEU)**

TOPSpro Enterprise (TE) offers **three** methods to monitor and track test administrations for Web-Test Units (WTU), TOPSpro Enterprise Units (TEU), and paper-test administrations. The steps in this document will guide you through demo activities of each method.

- **1. Test Administrations** lister
- **2. Test Administrations** report
- **3. WTU Balance** report

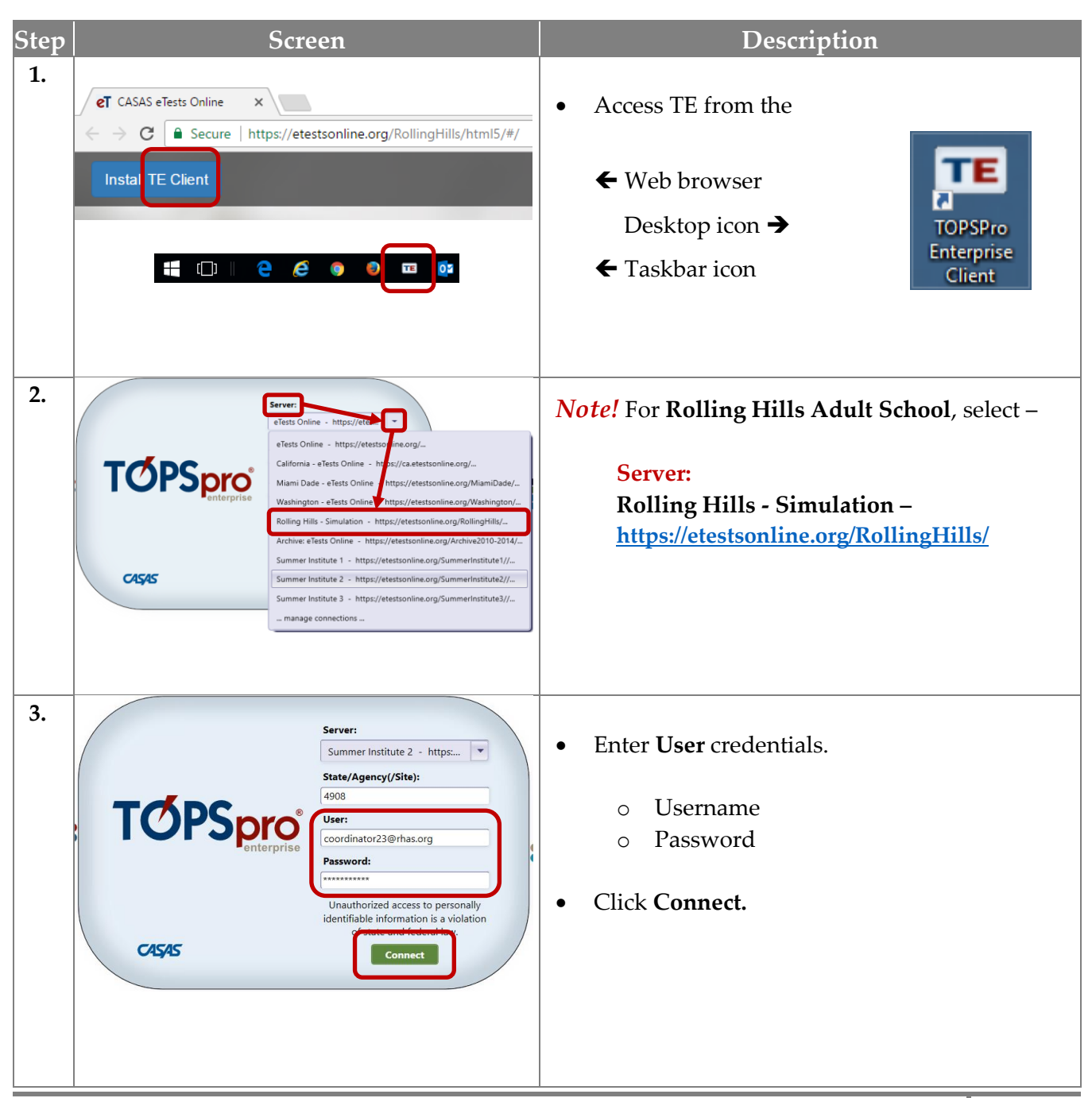

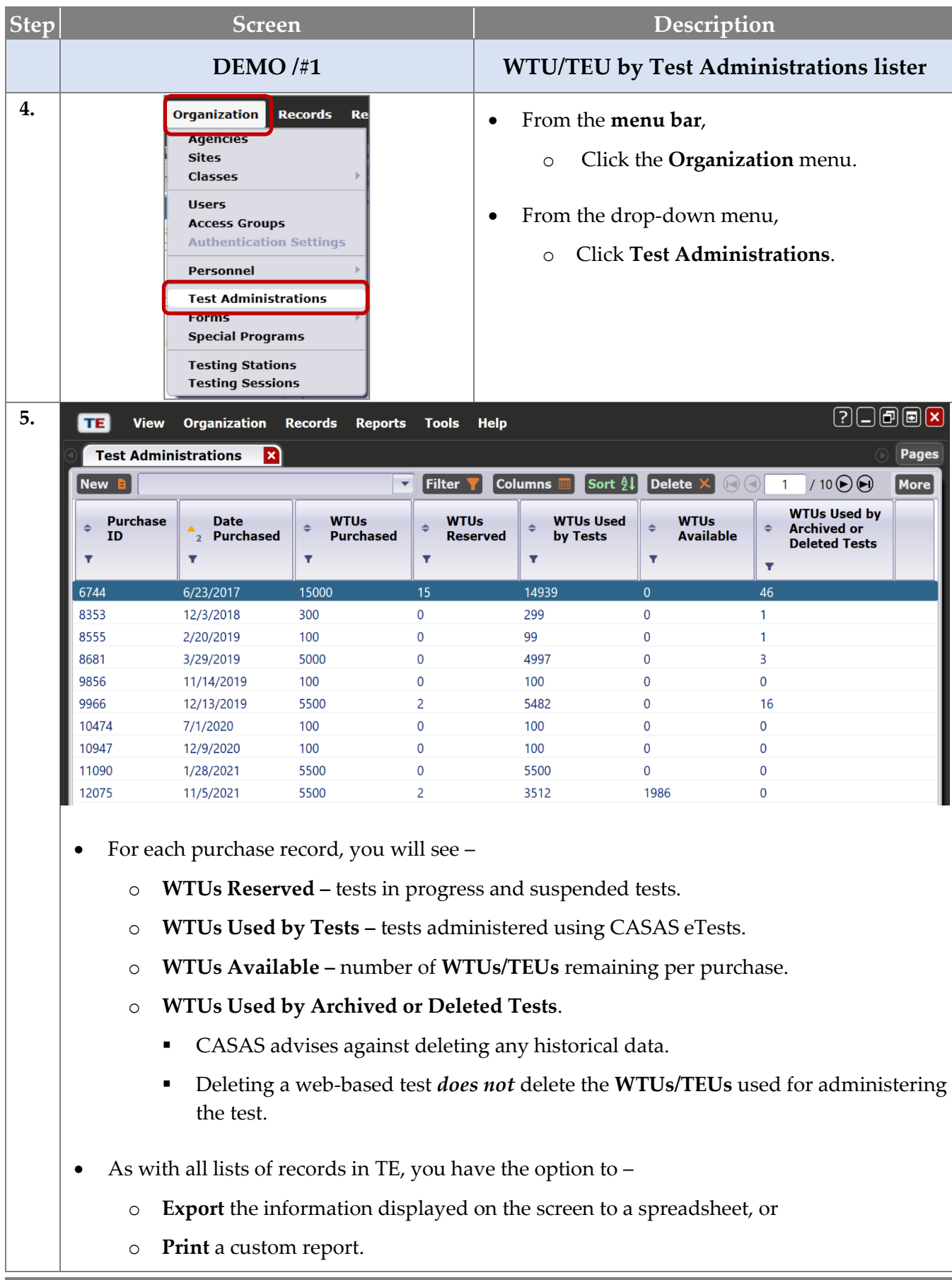

**eTests** TØPSpro

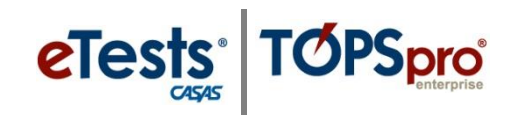

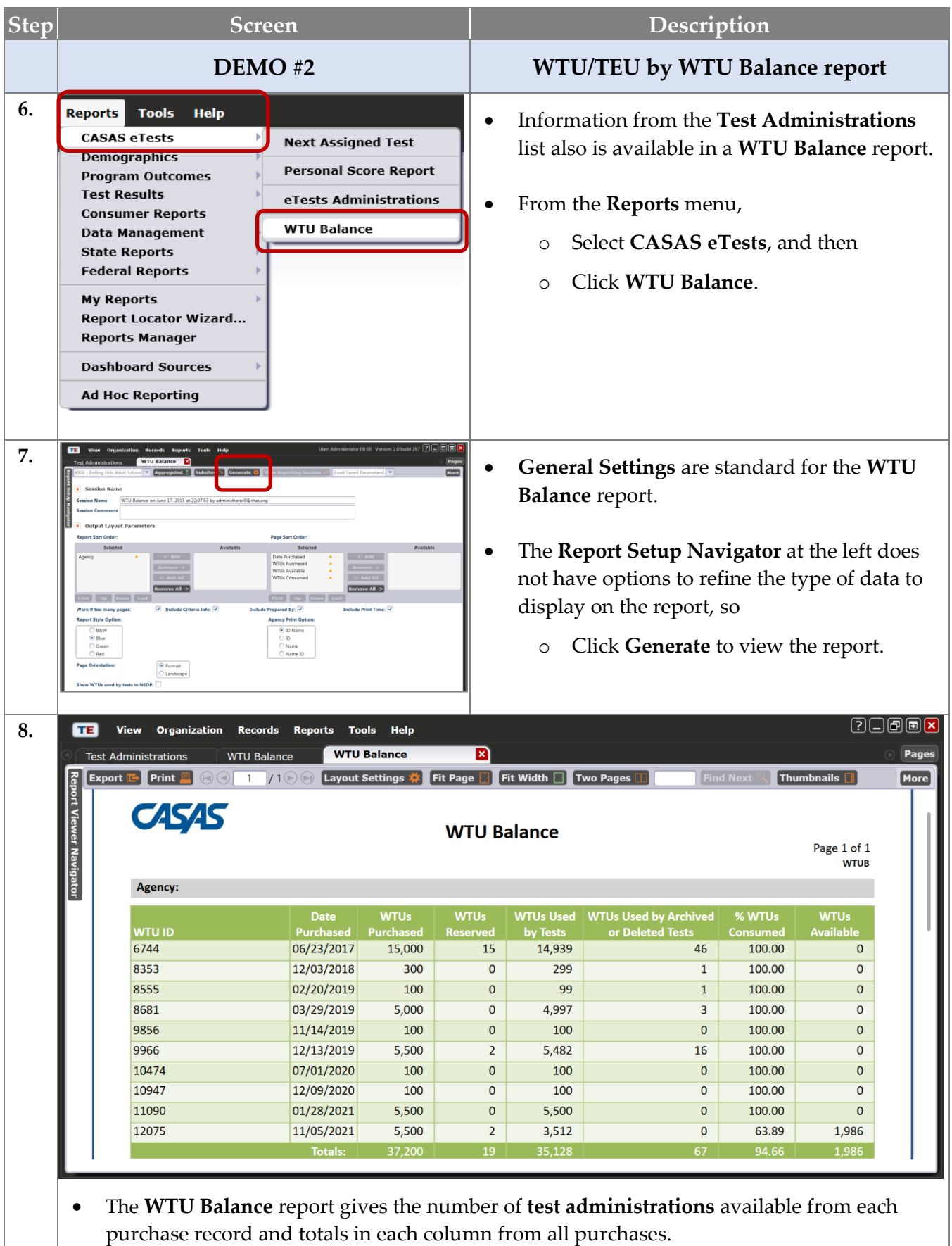

# eTests<sup>®</sup> TØPSpro®

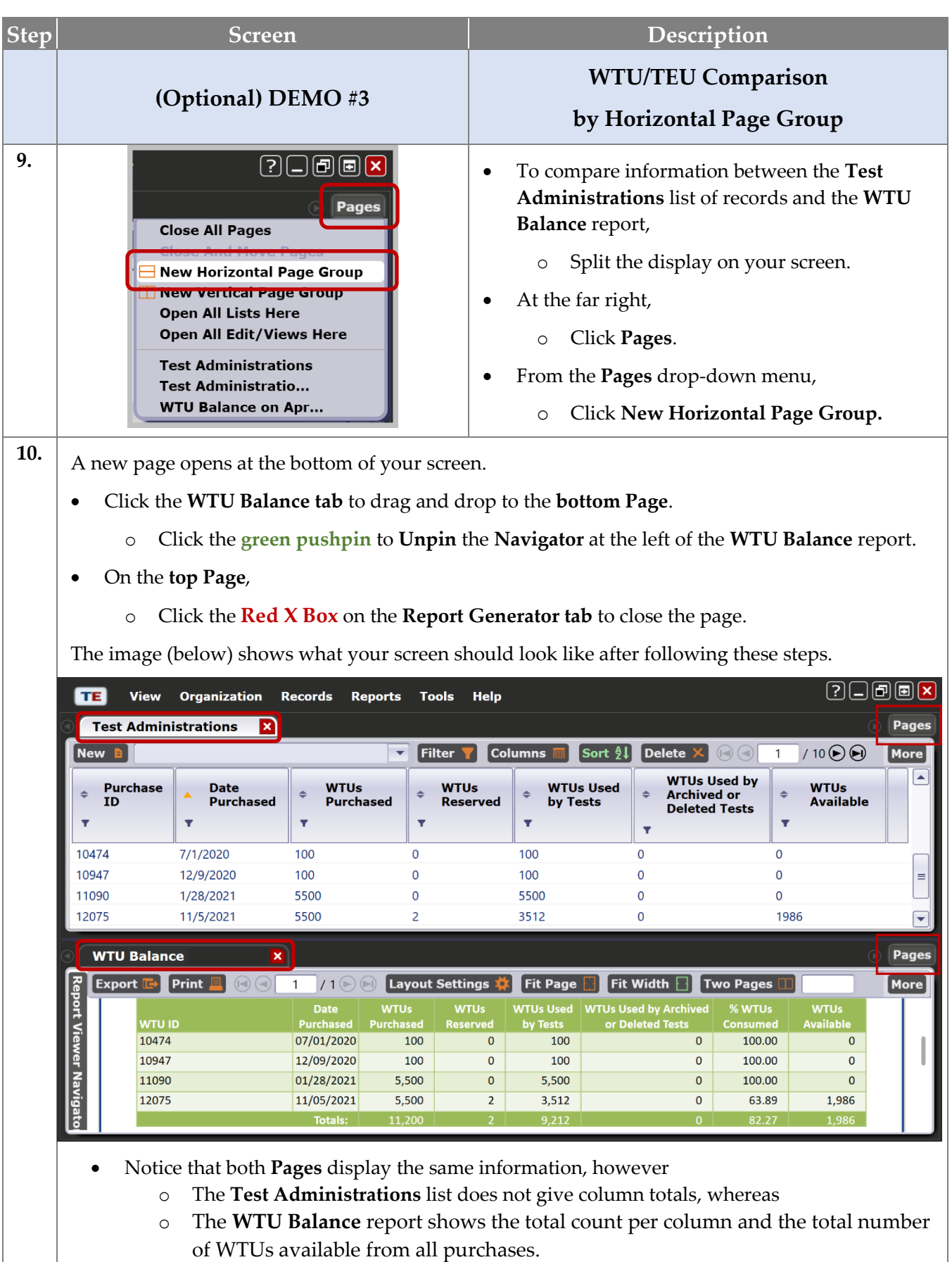

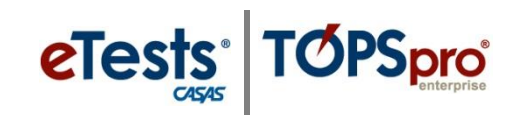

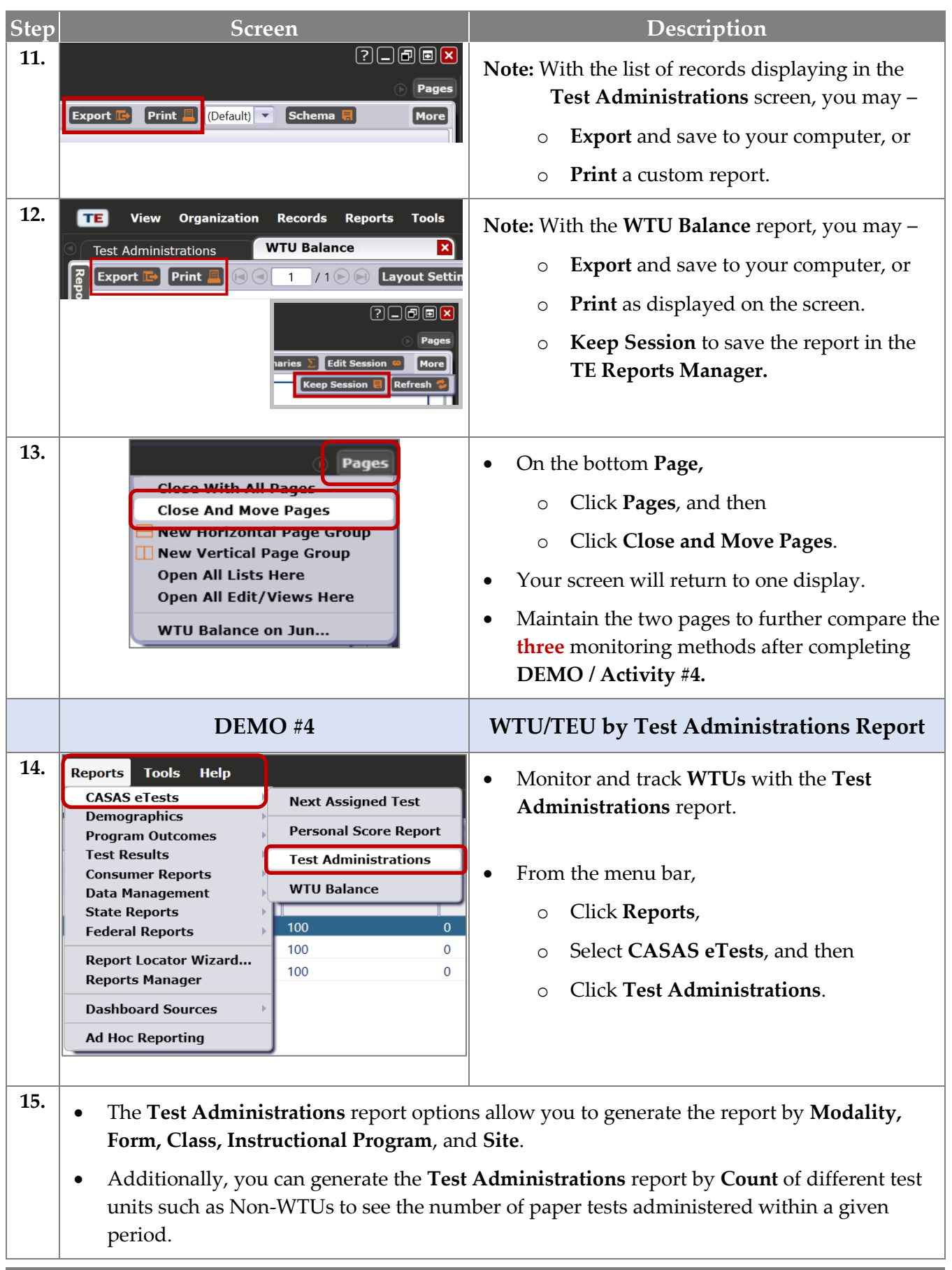

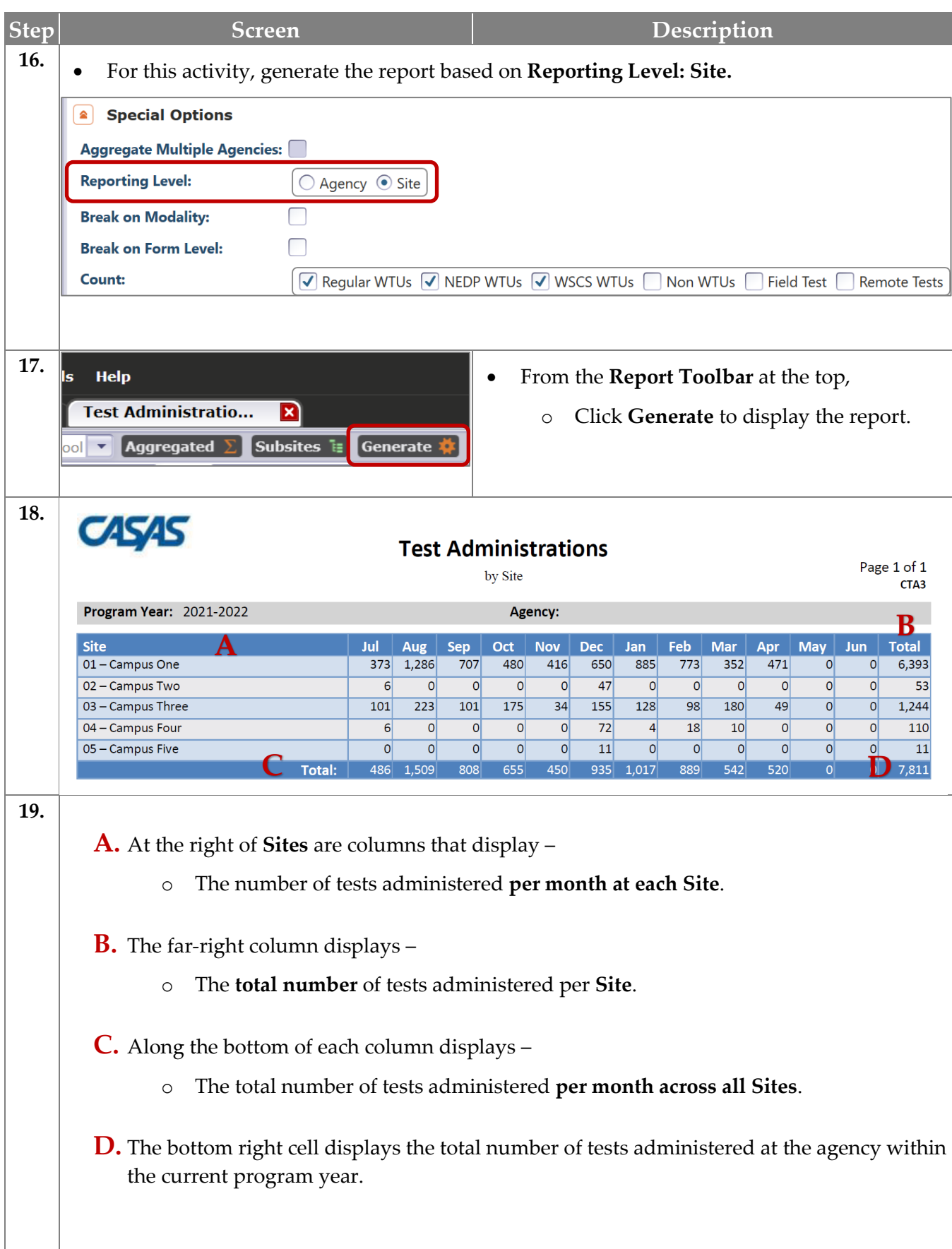

**eTests** TØPSpro

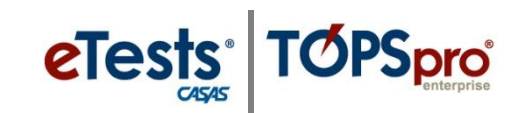

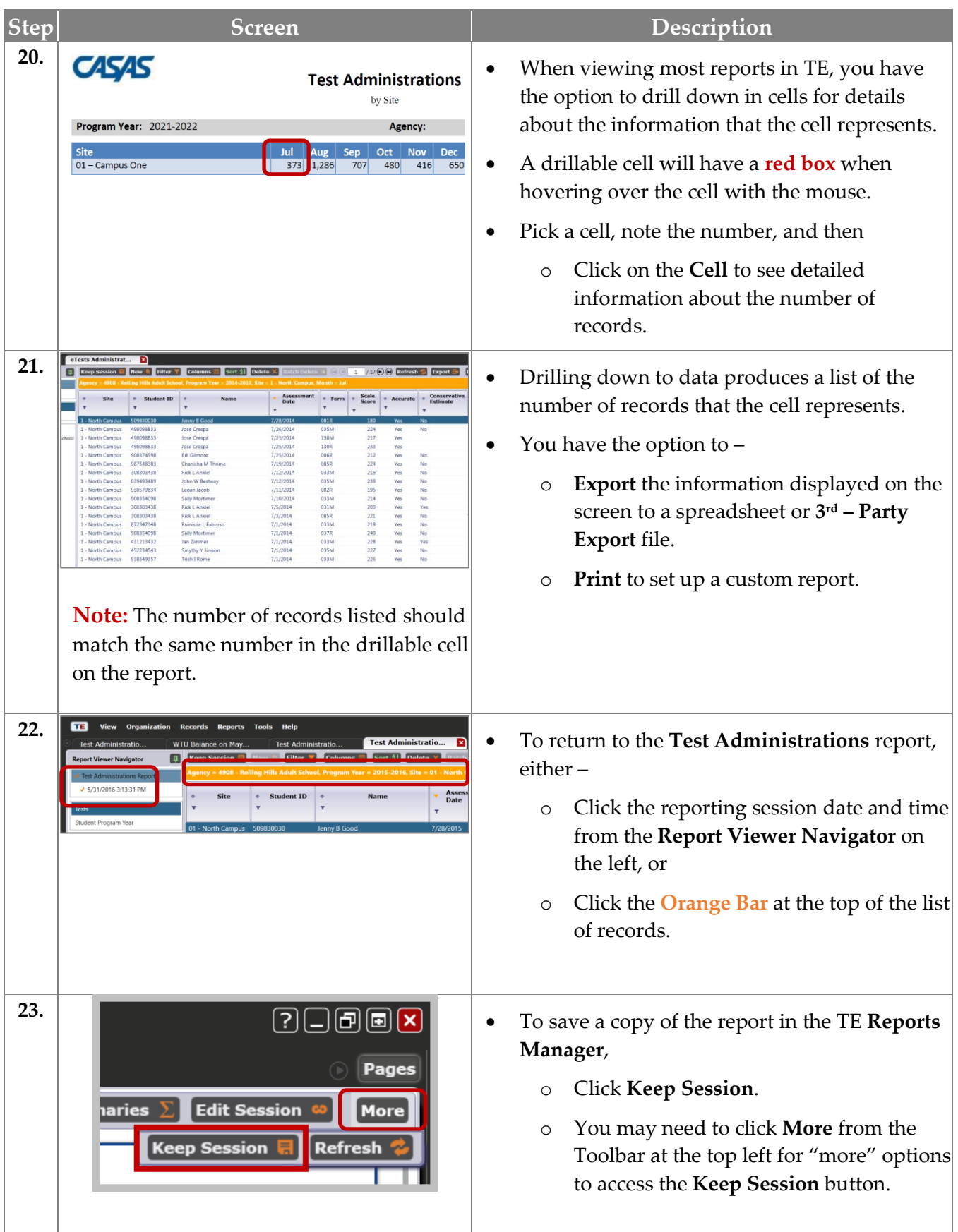

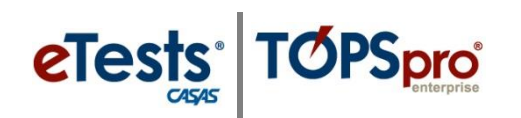

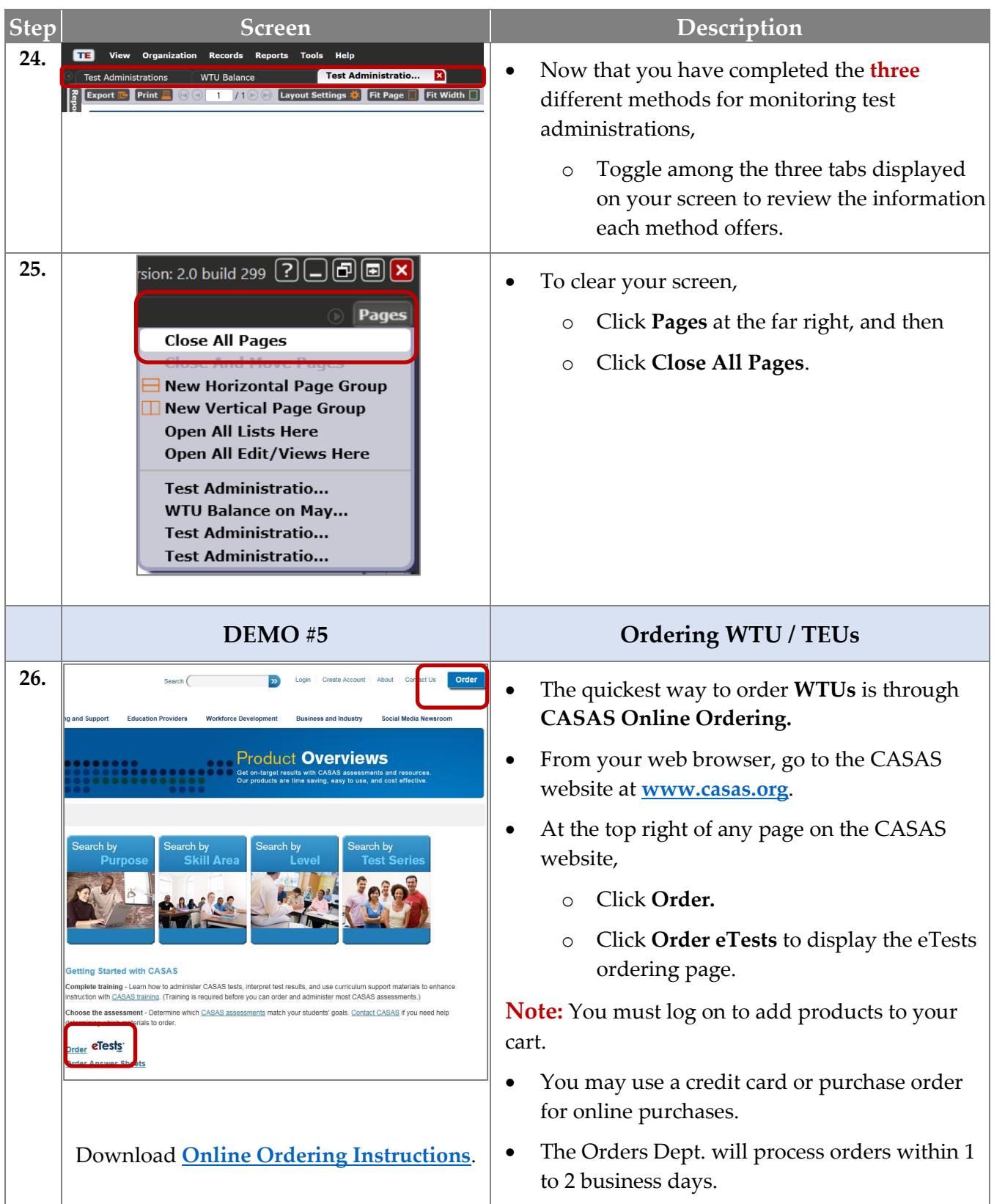